### **Choosing COM Reference Package Impedance Based On Channel Driving Point Impedance. (Ref: comment# 57)**

*Richard Mellitz, Samtec*

*IEEE P802.3 50 Gb/s, 100 Gb/s, and 200 Gb/s Ethernet Task Force*

**IEEE P802.3 50 Gb/s, 100 Gb/s, and 200 Gb/s Ethernet Task Force** 1

# The Story

- Monte Carlo methods have been used to determine the worst case package and channel combinations
	- This is way too many COM runs (in the thousands)
- $\Box$  Design of experiments (DoE) has been use to determine the worst case package and channel combinations
	- This is way too many COM runs (in the hundreds)
- $\Box$  Careful selection of package parameter were used to estimate simple worst case set of packages
	- 2 package models
	- Indications are that this is not enough for the 50Gb/s PAM4 effort
- A larger selection of package parameter are proposed
	- A dozen or more to cover all possible channels
	- This appears to be too many COM runs as well
- $\Box$  Another approach is to mathematically select a worst case package model
	- Again limiting the number of COM runs
	- Choose one package for Tx and another for Rx (not done now)
	- Base on driving point impedance at each end

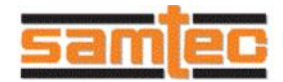

## The Process

 Determine the driving point impedance (ZR11 and ZR22) at tp0 and tp5 of the channel under test

• Using package line length also to determine ZRxx

 $\square$  Determine Zc (package transmission line impedance) at each end by:

- Choosing the reference Zc with is the farthest distance in ohms from ZRxx
- E.g. the maximum reflection coefficient

 $\Box$  Choose transmitter Rd = 55 ohm and receiver Rd=45 ohms

• Analysis of voltage transfer ratio suggests this

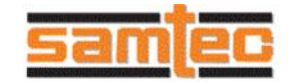

### Getting TDR using CL93a

Tb=4\*ts (4 times the transit delay) (eq.93A.1.6 b) Use XR instead of X

Replace H(k) with s11(f) or s22(f) from eq. 93A–2  $X \rightarrow XR$  $h(t) \rightarrow h11(t)$  or h22(t)

#### 93A.1.5 Pulse response

The pulse response of a signal path is defined to be the output of the path following the application of a rectangular pulse one unit interval in duration at its input. First define the function  $X(f)$  per Equation (93A–23) where  $sinc(x) = sin(\pi x)/(\pi x)$  and  $T_h = 1/f_h$  is the unit interval.

$$
X(f) = A_t T_b \text{sinc}(fT_b) \tag{93A-23}
$$

 $X(f)$  is a function of  $A<sub>t</sub>$ , which in turn is based on the path index k. If k=0, i.e., the victim path, then  $A<sub>t</sub> = A<sub>v</sub>$ . If k corresponds to a far-end crosstalk path, then  $A_t = A_{fe}$ . If k corresponds to a near-end crosstalk path, then  $A_t = A_{ne}$ .

The pulse response  $h^{(k)}(t)$  is derived from the voltage transfer function  $H^{(k)}(f)$  (see 93A.1.4) using Equation  $(93A-24)$ .

$$
h^{(k)}(t) = \int_{-\infty}^{\infty} X(t)H^{(k)}(t) \exp(i2\pi ft)dt
$$
\n(93A-24)\n
$$
Z\Gamma\chi\chi(t) = 2 * R_0 \left(\frac{1 + h\chi\chi(t)}{1 - h\chi\chi(t)}\right)
$$
\n(93A-24)

Where  $x = 1$  or  $2$ 

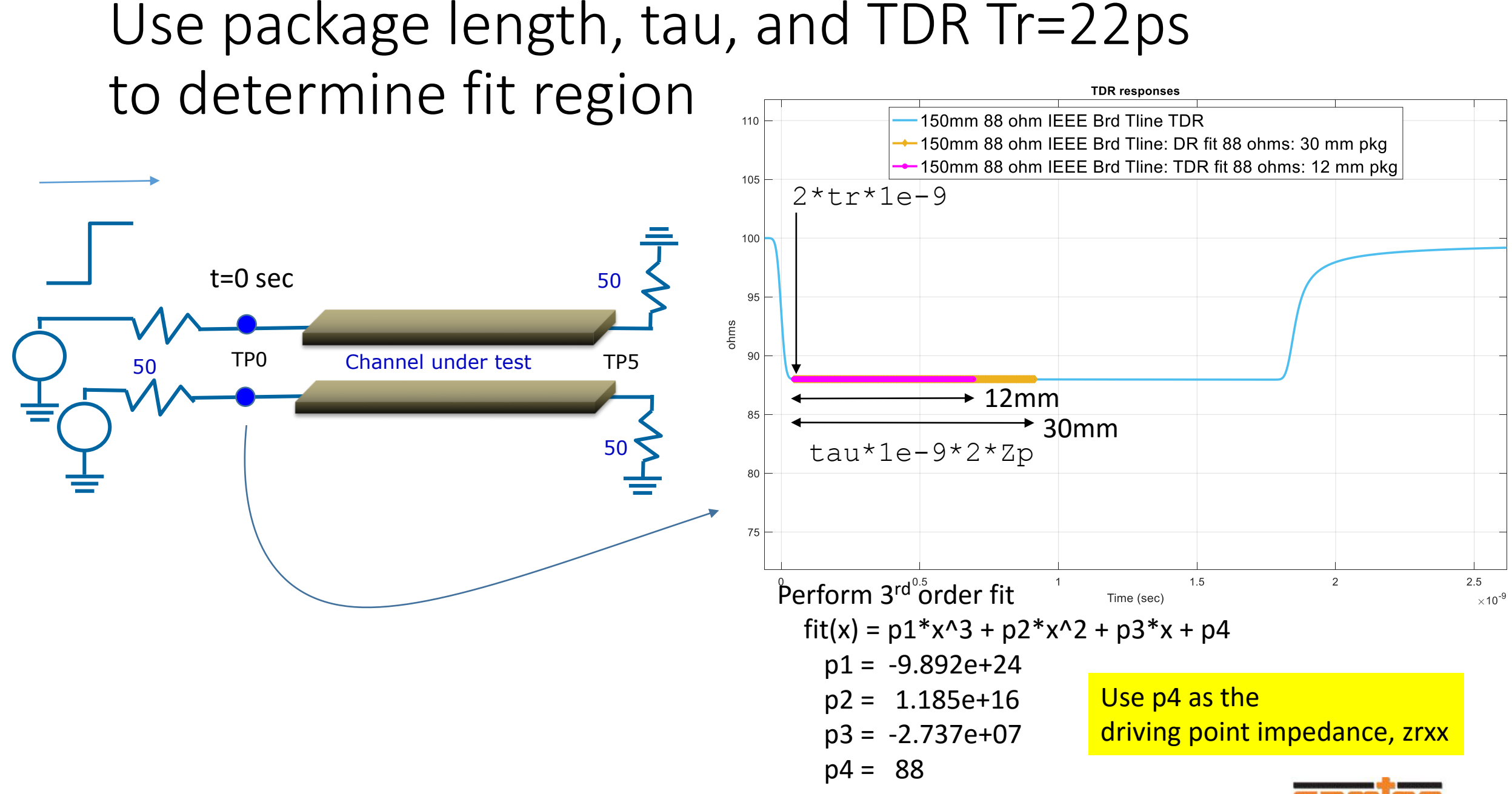

### Example: fits comprehend vias and mounting

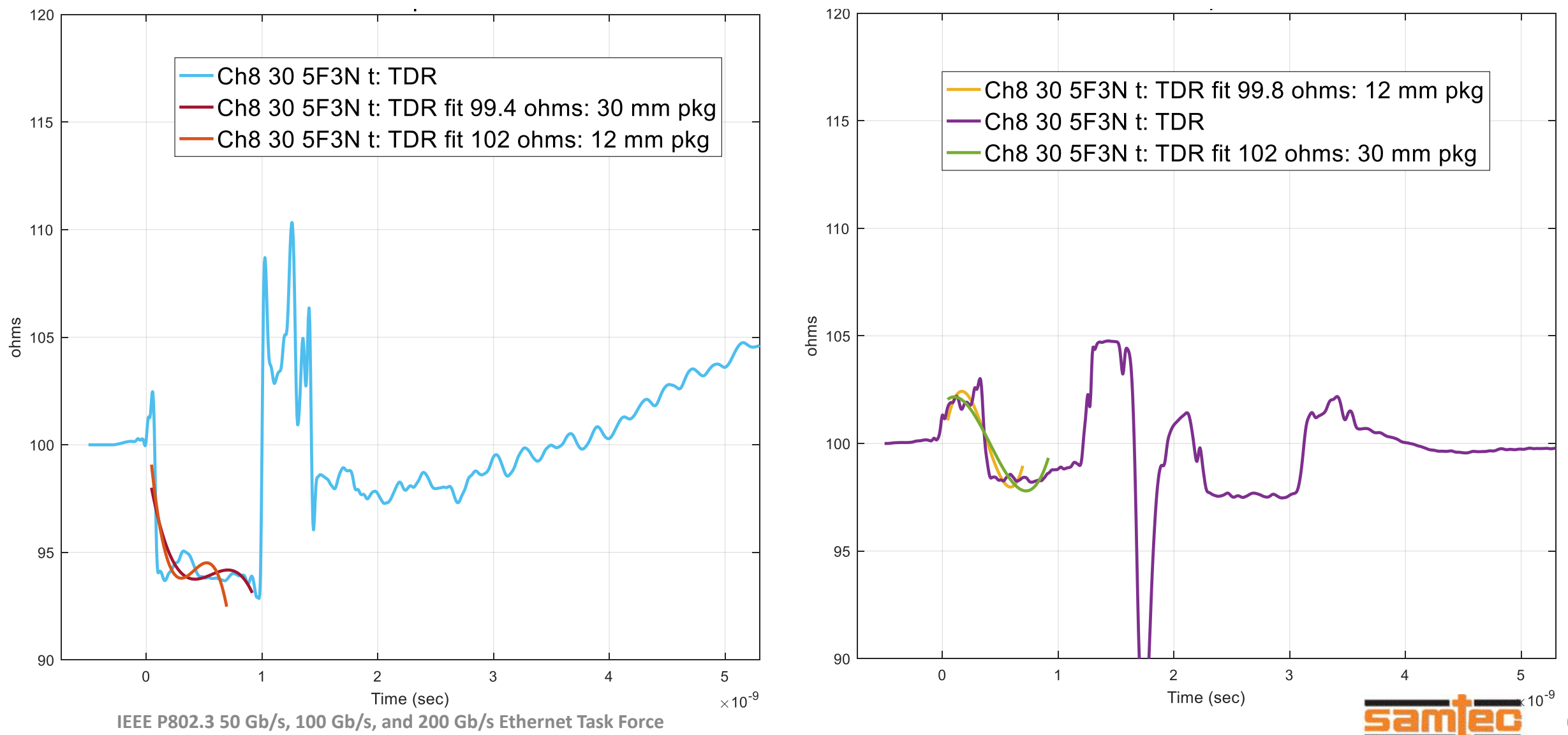

### Challenge: What impedance to use for max and min reference Zc?

- $\square$  Some designers like the notion of 90 ohms and 110 ohms
- $\Box$  The package model suggested in IEEE802.3bj specifies a worst case package design about 80 ohm as a low impedance
- $\Box$  PCIe is targeting 85 ohms
- $\square$  Some industry products are suggesting 93 ohms as a compromise
- $\Box$  The compromise suggests 83.7 ohms and 102.3 ohms would be OK for the two Zc references

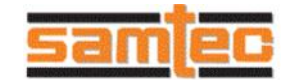

### Recommendation

 $\square$  Use separate Tx and Rx termination and package in the COM computation

□ Use TDR and package length to determine package impedance

• Use Zc min = 83.7 ohm and Zc max = 102.3 ohms

 $\Box$  Use Rd= 55 ohms for the Tx termination

 $\Box$  Use Rd= 45 ohms for the Rx termination

### **Thank YOU!**

**IEEE P802.3 50 Gb/s, 100 Gb/s, and 200 Gb/s Ethernet Task Force** 9